Manually Backup Itunes Library To Dvd Windows
Vista
>>>CLICK HERE<<<

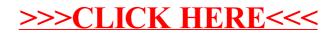